# **A Verben**

# **1. Konjugation, Modalverben, trennbare, untrennbare Verben, Konjunktiv**

### *Welche Antwort passt? Kreuzen Sie sie bitte an! Vorsicht, jeweils ist nur eine Antwort richtig!*

- 1. Über eine Verbindung zu AltaVista \_\_\_\_\_\_\_\_\_\_ auch internationale Sites durchsucht werden. a) können b) dürfen c) müssen d) mögen
- **2.** Der theoretische Wirkungsgrad von Solarzellen \_\_\_\_\_\_\_\_\_\_ bei 43 Prozent. a) liegt b) ausmacht c) sitzt d) steht
- **3.** Bitte klicken Sie hier, um selbst eine Nachricht \_\_\_\_\_\_\_\_\_.<br>
a) zu hinterlassen b) zu überlassen c) zu erlassen a) zu hinterlassen b) zu überlassen c) zu erlassen d) zuzulassen

usw…………………

### **2. Passivkonstruktionen A**

### *Lesen Sie die Sätze! Entscheiden Sie, welcher Satz richtig und welcher falsch ist.*

- 1. Der legendäre Roboterhund Aibo wird "eingeschläfert".
- **2.** Wird die Spannung an einer Tunneldiode erhöht, steigt zunächst der Strom.
- **3.** Die Diode wird mit dem Plus-Pol an der Kathode in Sperrichtung betreiben.

#### usw………………..

### **Passivkonstruktionen B**

#### *Bilden Sie Passiv-Sätze! Achten Sie dabei auf die Zeitformen!*

**Muster: Man minimierte die Größe des Chips.**

→ **Die Größe des Chips wurde minimiert.**

**1.** In einigen Fällen hat man mehr ausgegeben als man ursprünglich geplant hatte.

→ ........................................................................................................................................................

**2.** Man unterstützt verschiedene Audiosysteme mit Audioverstärkern im Leistungsbereich von Milliwatt bis zu 60 W.

 $\rightarrow$ 

usw…………………

### **Passivkonstruktionen C**

#### *Bilden Sie Aktiv-Sätze! Achten Sie dabei auf die Zeitformen!*

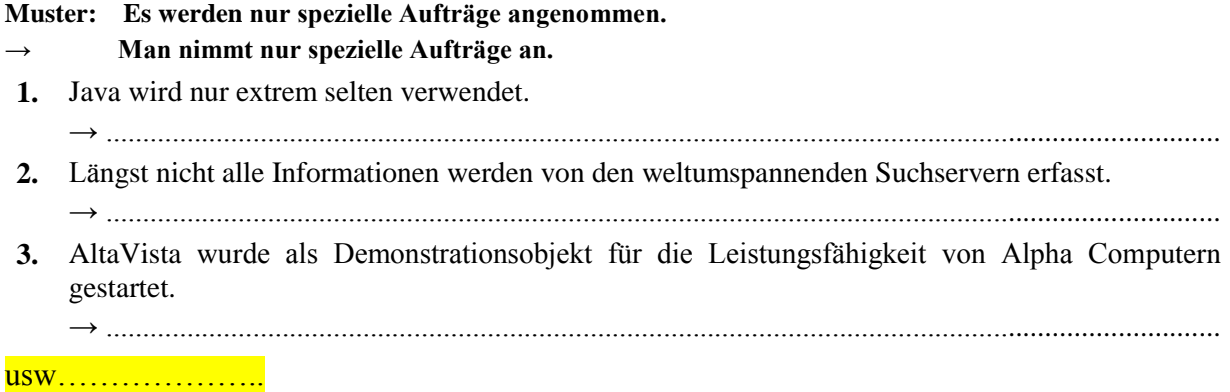

### **3. Verben mit Präpositionalergänzung**

### *Die folgenden Verben sollten Sie mit Präposition und/bzw. Kasus lernen! Ergänzen Sie die Lücken! Vorsicht, jeweils ist nur eine Antwort richtig!*

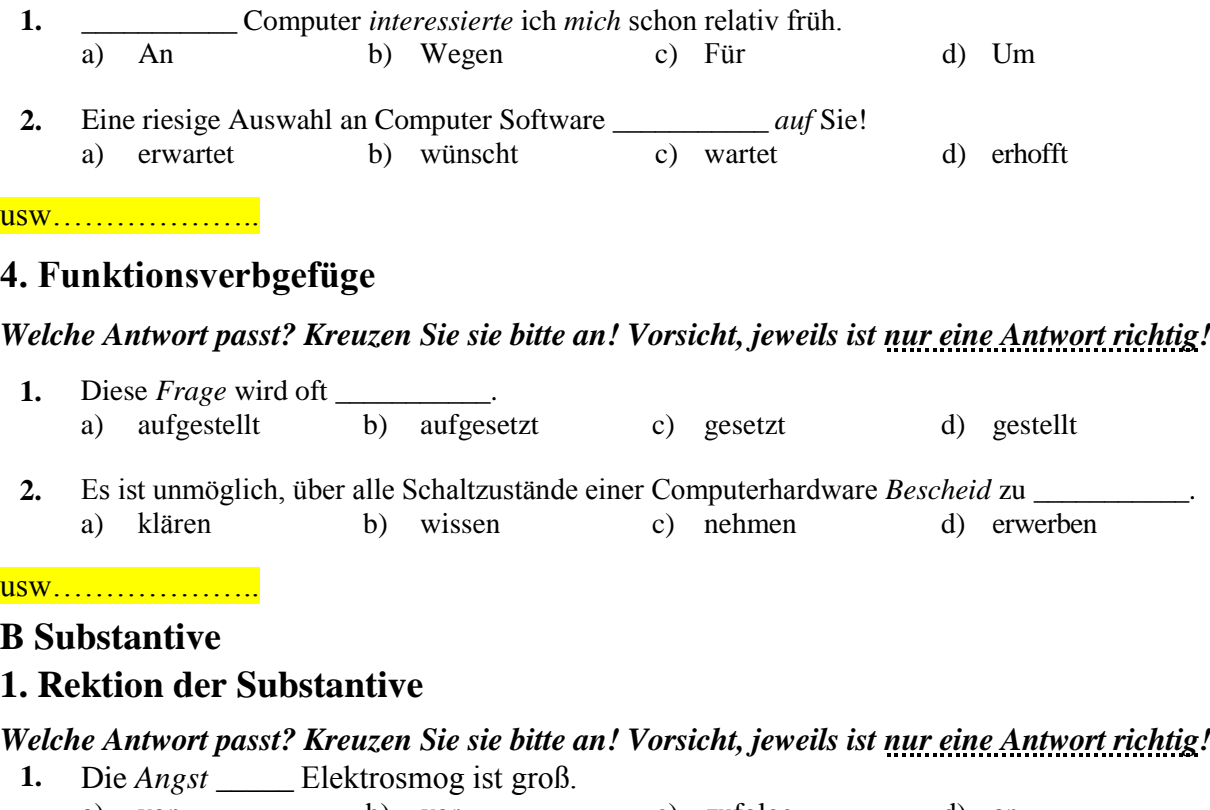

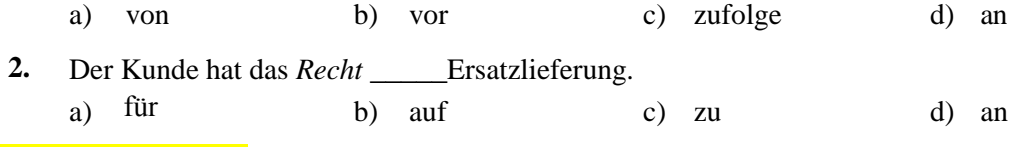

### usw………………..

### **2. Nominalstil**

*Durch die Verwendung des Nominalstils in Fachtexten ist es möglich, mit knappen sprachlichen Mitteln ein hohes Maß an Informationen zu liefern. Formen Sie die Sätze um!*

**Muster: Bewahren Sie Ihr Kennwort sicher auf. → Die sichere Aufbewahrung Ihres Kennwortes...**

**1.** Die Firma beabsichtigt, Software ins Ausland zu verkaufen.

→ .......................................................................................................................................................

**2.** Die Personalauswahl per Internet stellt hohe Anforderungen. → .......................................................................................................................................................

#### usw…………………

### **C Adjektive**

# **1. Adjektivdeklination, Komparation, Partizipien**

*Welche Antwort passt? Kreuzen Sie sie bitte an! Vorsicht, jeweils ist nur eine Antwort richtig!*

**1.** Die Deutsch\_\_\_ wollen zugleich das Best\_\_\_\_ und das Günstigst\_\_\_\_ für ihr Geld. a) -en ... -e ... -e b) -e ... -e  $c$  c) -en ... -en  $d$  -e ... -es ... -es

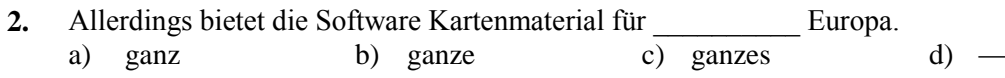

usw....................

### 2. Rektion der Adjektive

### Welche Antwort passt? Kreuzen Sie sie bitte an! Vorsicht, jeweils ist nur eine Antwort richtig!

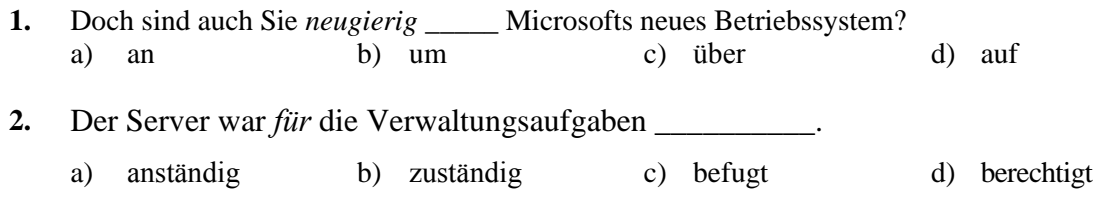

usw....................

### D Adverbien, Partikeln

Welche Antwort passt? Kreuzen Sie sie bitte an! Vorsicht, jeweils ist nur eine Antwort richtig!

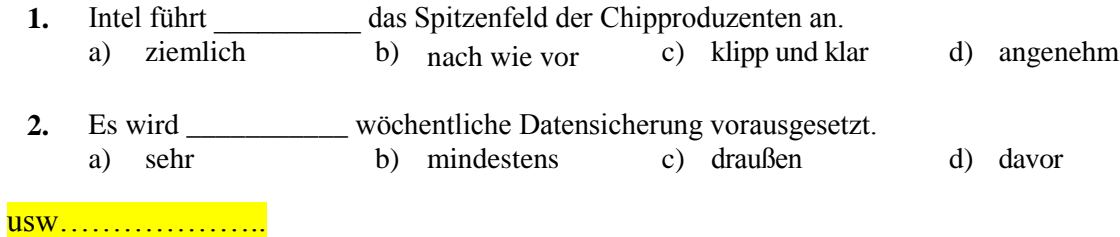

# **E** Präpositionen

Welche Antwort passt? Kreuzen Sie sie bitte an! Vorsicht, jeweils ist nur eine Antwort richtig!

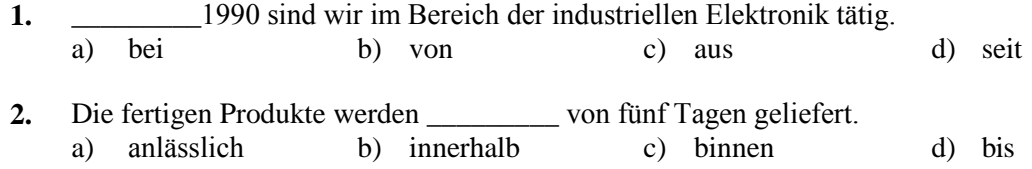

usw...................

### F Pronomen, Pronominaladverbien

Welche Antwort passt? Kreuzen Sie sie bitte an! Vorsicht, jeweils ist nur eine Antwort richtig!

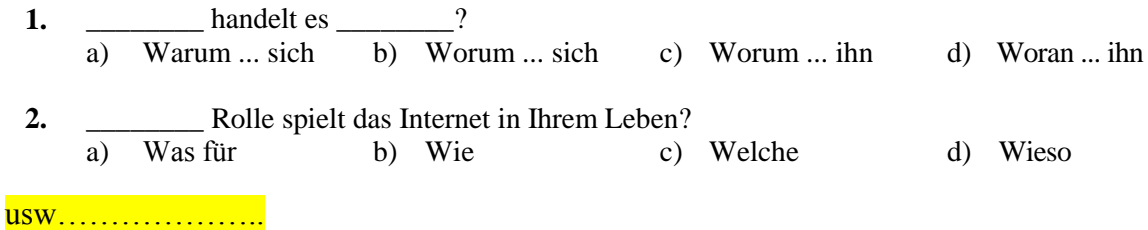

### **G** Relativsätze

### 1. Richtig- Falsch-Sätze

Sind die unten stehenden Sätze richtig oder falsch? Markieren Sie!

- **1.** Programme, die Viren enthalten, können leicht verbreitet werden.
- **2.** Die Webseiten, das Sie ansurfen, können Ihre Besuche nicht protokollieren.
- **3.** Die Netzeitung ist die erste deutsche Zeitung, die es nur im Internet gibt.

<mark>usw…………………</mark>

### **G Relativpronomen**

### **2. Umformung von Sätzen**

#### *Verbinden Sie die Sätze mit Relativpronomen!*

**Muster: Ich habe einen Vertrag. Der Vertrag läuft bis 2008.**

- → **Ich habe einen Vertrag, der bis 2008 läuft.**
- **1.** Die USB-Maus ist in einem stabilen Fußschalter integriert. Der Fußschalter löst die linke Maustaste aus.
- **2.** Der Computer lässt sich nicht starten. Ein Computer ist immer ein Ärgernis.

→ ........................................................................................................................................................

→ ........................................................................................................................................................

usw………………..

### **H Konjunktionen**

#### *Welche Antwort passt? Kreuzen Sie sie bitte an! Vorsicht, jeweils ist nur eine Antwort richtig!*

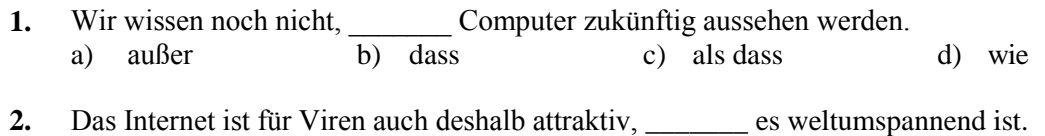

a) denn b) und c) weil d) darum

usw…………………

# **I Infinitivkonstruktionen**

### **1. Richtig-Falsch-Sätze**

#### *Lesen Sie die Sätze! Entscheiden Sie, welcher Satz richtig und welcher falsch ist.*

- **1.** Der einzige Zweck dieser Homepage ist es, meine Freeware-Programme zu vertreiben.
- **2.** Wir haben überlegt, wie das Handy aussehen könnte, um es Ältere gut bedienen zu können.

usw…………………

#### **2. Zu; um ... zu; anstatt ... zu; ohne ... zu; haben ... zu, sein ... zu**

*Formen Sie die Sätze mit zu, um ... zu, anstatt ... zu, ohne ... zu, bzw. haben + zu, sein + zu oder damit um!*

**Muster: Seit zwei Jahren kann in der IT-Branche wieder ein kleines Beschäftigungswachstum erwartet werden. → Seit zwei Jahren ist in der IT-Branche wieder ein kleines Beschäftigungswachstum zu erwarten.**

- **1.** Die meisten Jugendlichen verschicken lieber SMS. Sie telefonieren nicht.
	- → ........................................................................................................................................................
- **1.** Schalten Sie Ihr Handy aus, wenn Sie zu Hause über das Festnetz erreicht werden können. → ........................................................................................................................................................

### **3. Zu; um ... zu; anstatt ... zu; ohne ... zu; haben ... zu, sein ... zu**

*Formen Sie die Sätze so um, dass in ihnen keine zu + Infinitiv-Konstruktionen vorkommen!*

**Muster: Jedenfalls ist noch sehr viel Aufklärungsarbeit zu leisten.**

- → **Jedenfalls muss noch sehr viel Aufklärungsarbeit geleistet werden.**
- **1.** Der Professor redet und wir haben zuzuhören.
	- → ........................................................................................................................................................
- **2.** Computerfirmen dürfen nicht vorschreiben wie Tests durchzuführen sind.

→ ........................................................................................................................................................

usw…………………

# **J Temporalsätze: Wann, wenn, als, bis, während, nachdem, bevor usw. 1. Richtig- Falsch-Sätze**

### *Sind die unten stehenden Sätze richtig oder falsch? Markieren Sie!*

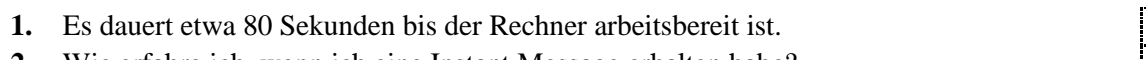

**2.** Wie erfahre ich, wenn ich eine Instant Message erhalten habe?

usw………………..

### **2. Wann, wenn, bis, während, nachdem, bevor, sobald usw.**

### *Welche Antwort passt? Kreuzen Sie sie bitte an! Vorsicht, jeweils ist nur eine Antwort richtig!*

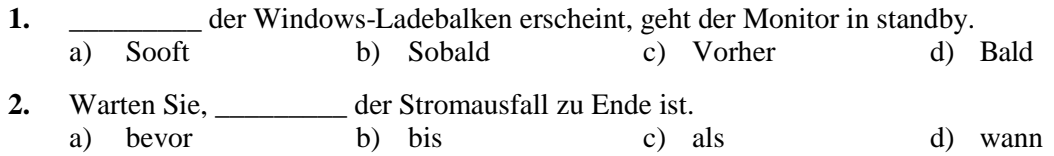

usw…………………

### **A Sprachbausteine 1**

*Welche Antwort passt nicht? Kreuzen Sie sie bitte an! Vorsicht, jeweils ist nur eine Antwort falsch!*

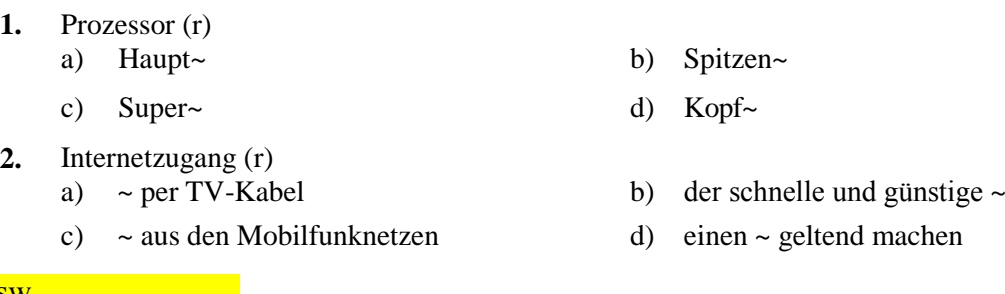

usw…………………

# **A Sprachbausteine 2**

#### *Welche Antwort passt? Kreuzen Sie sie bitte an! Vorsicht, jeweils ist nur eine Antwort richtig!*

- **1.** Eine sehr wichtige Klasse von Schaltnetzen sind
	- a) Tops und Flops b) Flip-Flops
	- c) Tops d) Tipps

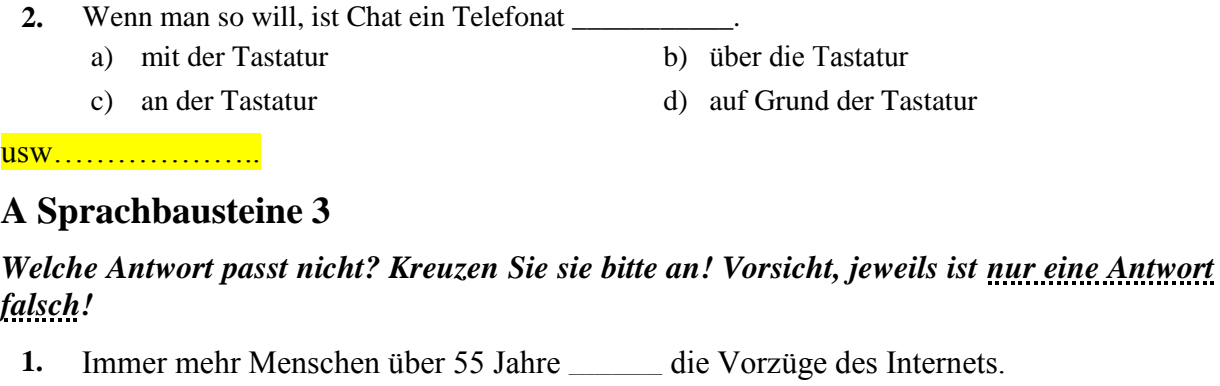

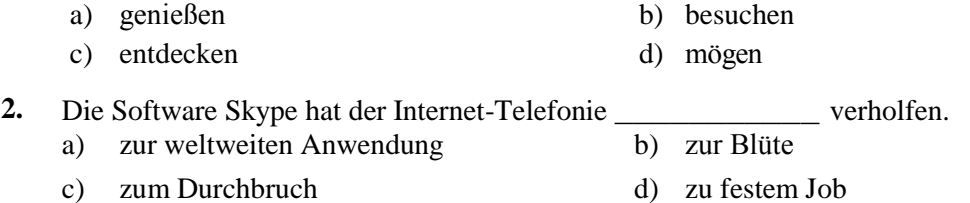

usw…………………

### **B Synonyme 1 (Wortebene)**

*Welche Antwort tanzt aus der Reihe? Kreuzen Sie sie bitte an! Vorsicht, jeweils ist nur eine Antwort falsch!*

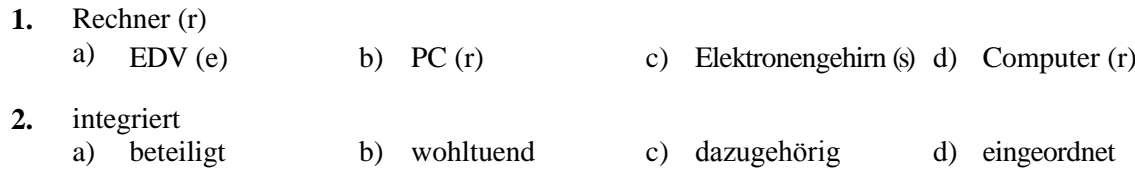

usw…………………

### **B Synonyme 2 (Satzebene)**

*Welche Antwort tanzt aus der Reihe? Kreuzen Sie sie bitte an! Vorsicht, jeweils ist nur eine Antwort falsch!*

- **1.** Er gab zu,  $\Box$ a) an einem Online-Diebstahl teilgenommen b) sich an einem Online-Diebstahl beteiligt zu haben zu haben
	- c) einem Online-Diebstahl beigewohnt zu d) einen Online-Diebstahl bewohnt zu haben haben

usw…………………

### **B Synonyme 3**

### *Durch welches Synonym lässt sich das unterstrichene Wort ersetzen? Vorsicht! Jeweils ist nur eine Antwort richtig.*

- **1.** Was ist ein PAD-File? a) eine PAD-Datei b) eine PAD-Angabe c) eine PAD-Eingabe d) eine PAD-Ausgabe
- **2.** Der Preis des Computers beträgt 21.000 Euro. a) Gewinn b) Gegenwert c) Nutzen d) Ertrag

# **C** Antonyme 1

#### **Bilden Sie Gegensatzpaare!**

**Muster:** häufig  $\leftrightarrow$  selten

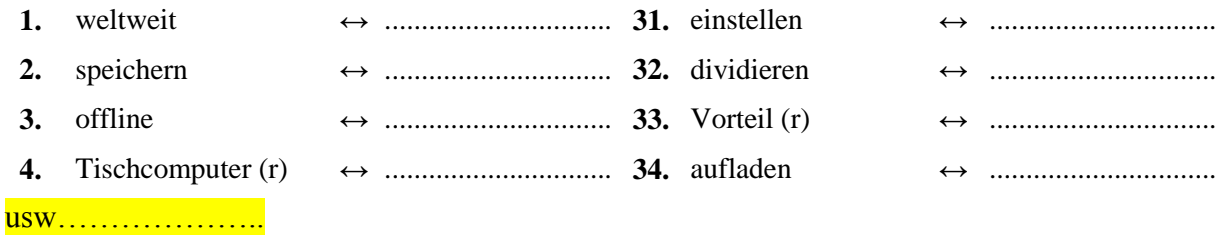

# **C** Antonyme 2

Formen Sie die unten stehenden Sätze in gegensätzlichen Sinn um!

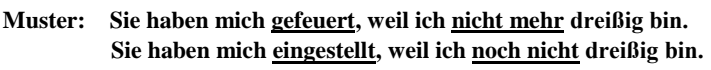

1. Wie wird der Computer gestartet? 2. Ich war mit der Kundenbetreuung nach dem Kauf sehr, sehr unzufrieden. 

usw.....................

# D Redemittel zur Beschreibung von Schaubildern 1

Welche Antwort passt nicht? Kreuzen Sie sie bitte an! Vorsicht, jeweils ist nur eine Antwort falsch!

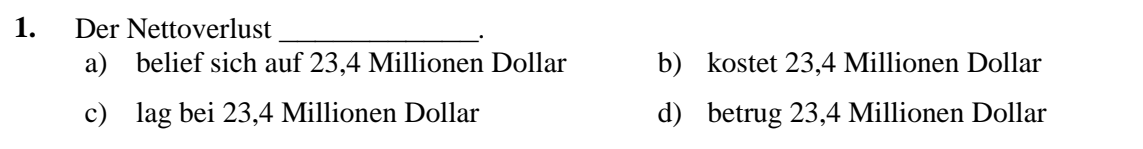

Der Konzern \_\_\_\_\_\_\_\_\_\_\_\_ zwischen 7,6 und 8,2 Milliarden Dollar.  $2.$ 

a) beabsichtigt einen Umsatz

c) erwartet einen Umsatz

- b) rechnet mit einem Umsatz
- 
- d) hofft auf einen Umsatz

### usw....................

### D Redemittel zur Beschreibung von Schaubildern 2

#### Welche Antwort passt? Kreuzen Sie sie bitte an! Vorsicht, jeweils ist nur eine Antwort richtig!

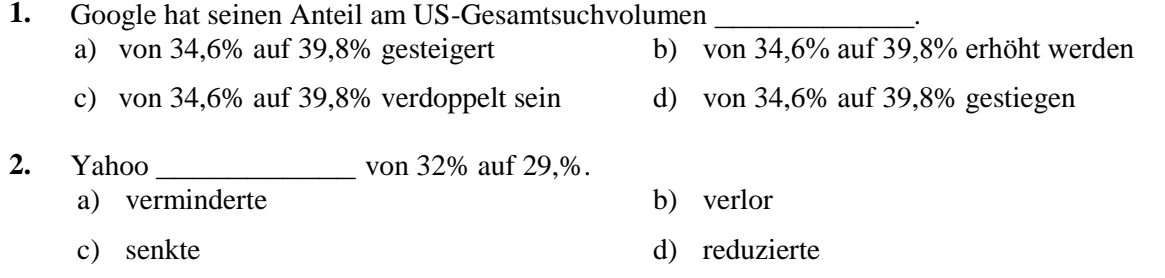

usw...........<mark>..........</mark>

# **E Definitionen 1**

### *Ergänzen Sie die unten stehenden Definitionen mit den fehlenden Begriffen!*

Was bedeutet der Begriff " **1.** Der \_\_\_\_\_\_\_\_\_\_\_\_\_\_\_\_\_ ist das blinkende \_\_\_\_\_\_\_\_\_\_\_\_\_\_\_\_\_, das anzeigt, wo man im \_\_\_\_\_\_\_\_\_\_\_\_\_\_\_\_\_ etwas eintippen kann. Auf Deutsch wird er auch \_\_\_\_\_\_\_\_\_\_\_\_\_\_\_\_\_ genannt. Fenster, Einfügemarke, Kästchen, Cursor (2x) usw………………… **E Definitionen 3**

*Welche Antwort passt? Kreuzen Sie sie bitte an! Vorsicht, jeweils ist nur eine Antwort richtig!*

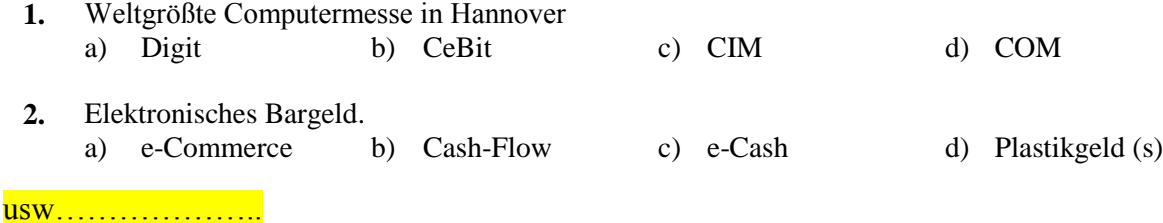

**Einsetzübung Typ A – Text 1**

*Lesen Sie den Text aufmerksam und ergänzen Sie ihn mit den passenden Wörtern! Markieren Sie den entsprechenden Buchstaben! Nur eine Lösung ist richtig.*

# **Zahl der Transaktionen sinkt dennoch nicht**

Auf der derzeit stattfindenden RSA-Konferenz haben sich Experten mit dem Thema E-Commerce und Sicherheit beschäftigt. Eine dort präsentierte internationale **–– 0 ––** kommt zu dem Schluss, dass Konsumenten wie Geschäftsleute sich zwar den vielseitigen Sicherheitsrisiken im Online-Handel bewusst sind, diese für die meisten Befragten aber keinen — 1 — darstellt, auf das Online-Angebot **usw...** 

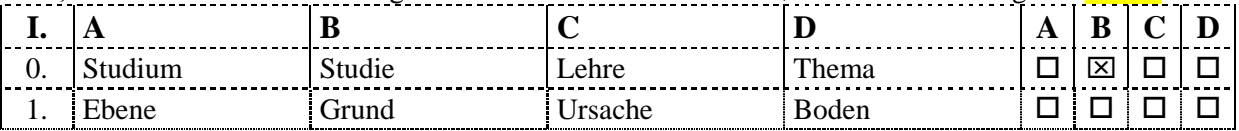

usw…………………

# **Einsetzübung Typ B -Text 4**

*Lesen Sie den Text und setzen Sie die fehlenden Wörter unten aus der Liste ein. Jedes Wort können Sie nur einmal verwenden. Zwei Wörter lassen sich nicht einordnen!*

# **Gehälter in der IT steigen wieder**

Bei den Gehaltsrunden geht in diesem Jahr kein IT-Profi leer aus. Das zumindest legen die Ergebnisse der neuesten \_\_\_\_\_\_\_\_\_\_\_\_<sup>0</sup> nahe, die die COMPUTERWOCHE gemeinsam mit Towers Perrin aufgelegt hat. Durchschnittlich steigen die Gehälter um 3,5 Prozent. Das ist \_\_\_\_\_\_\_\_\_\_\_<sup>1</sup> der Entgeltentwicklung in anderen Branchen eine kräftige Erhöhung. Außerdem kann man diesen Trend auch als positives \_\_\_\_\_\_\_\_\_\_\_\_\_\_<sup>2</sup> für den gesamten IT-Markt sehen. Die Gehaltsentwicklung deutet **usw...** 

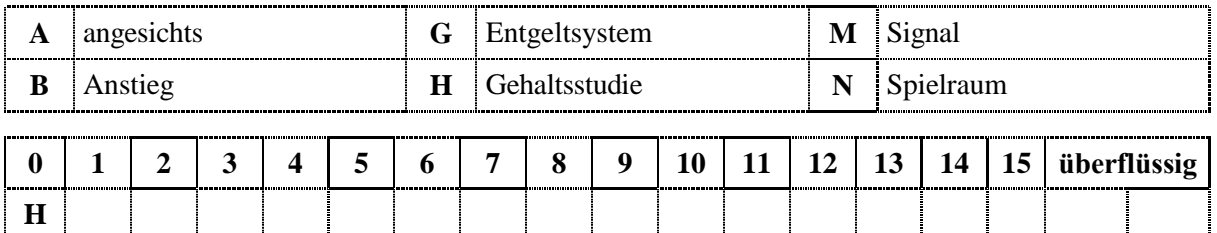

usw…………………

# **Einsetzübung Typ C – Text 2**

*Lesen Sie den Text aufmerksam und ergänzen Sie ihn mit den Wörtern aus dem Schüttelkasten!* 

# **Internationale Banden spähen PIN am Geldautomaten aus**

Die Masche ist seit Jahren bekannt, im letzen Jahr ist **–– 0 ––** im europäischen Ausland sowie in den Großräumen Berlin, München und Stuttgart ein enormer **–– 1 ––** zu verzeichnen. usw…

Karte werden sitzenden Funk besonders geplündert montiert Raumdecke Lichtleiste Anstieg ausgespäht

usw………………<mark>…</mark>

# **Einsetzübung Typ D – Text 1**

*Lesen Sie den Text aufmerksam und ergänzen Sie die fehlenden Wortteile sinngemäß!*

# **Computer / Mikrocomputer**

Die Geschichte der Computertechnik beginnt mit den ersten Relaisrechnern mit Lochstreifenein- und ausgabe. Danach kamen die Rechner mit Elektron\_\_\_\_\_\_\_-Bestückung, die weit schnellere Schaltgeschwindigkeiten hat\_\_\_\_\_\_\_ als Relaisrechner. Diese Computer-ähnlichen Rec\_\_\_\_\_\_\_ hatten einen raumgroßen Umfang. Wegen d Mechanik, vor allem in den Relaisr stießen usw...

usw…………………

### **Erläuterung eines Diagramms 1**

*Welche Antwort passt? Kreuzen Sie sie bitte an! Vorsicht, jeweils ist nur eine Antwort richtig!*

### **Die Web-Welle rollt**

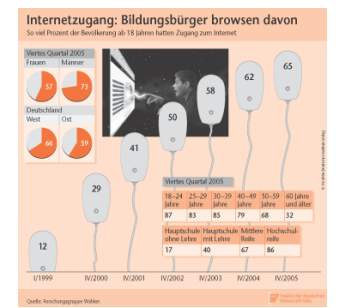

Die Deutschen werden immer mehr zu einem Volk von Surfern – zumindest virtuell. Ende 2005 hatten rund 65 Prozent der erwachsenen Bundesbürger **–– 1 ––** zum Internet, das waren fast sechsmal so viele wie noch Anfang 1999. Inzwischen rollt die Welle allerdings gemächlicher: Der Bevölkerungsanteil, der an das World Wide Web **–– 2 ––**ist, hat in den vergangenen zwei Jahren deutlich langsamer zugelegt als vorher. Nach wie vor ist zudem das Internet nicht in allen Bevölkerungsschichten gleichmäßig **–– 3 ––**. Eine entscheidende Rolle spielt hierbei das Bildungsniveau. Nur jeder sechste der über 18-jährigen usw...

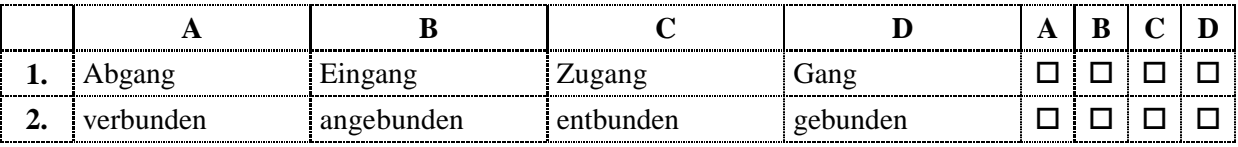

### **Sätze bilden 2**

*Bilden Sie mit den unten stehenden Wörtern Sätze!*

# **Dell plant Verdopplung der Mitarbeiterzahl in Indien**

**Beispiel: 1. aufstocken, Dell, die, Mitarbeiterzahl, in, weiter, PC-Versender, will, Indien,** → 1. PC-Versender Dell will die Mitarbeiterzahl in Indien weiter aufstocken.

**2.** Angaben, Michael Dell, sollen, Nach, auf, Stellen, indischen, Firmengründer, Subkontinent, bis, 2009, rund, neue, geschaffen, werden, von, dem, 10.000,

→ ......................................................................................................................................................

usw…………………

### **Brief 1**

*Schreiben Sie eine Reklamation an das* **LAPTOP WELT Computergeschäft***! Der Umfang soll 150-200 Wörter betragen.*

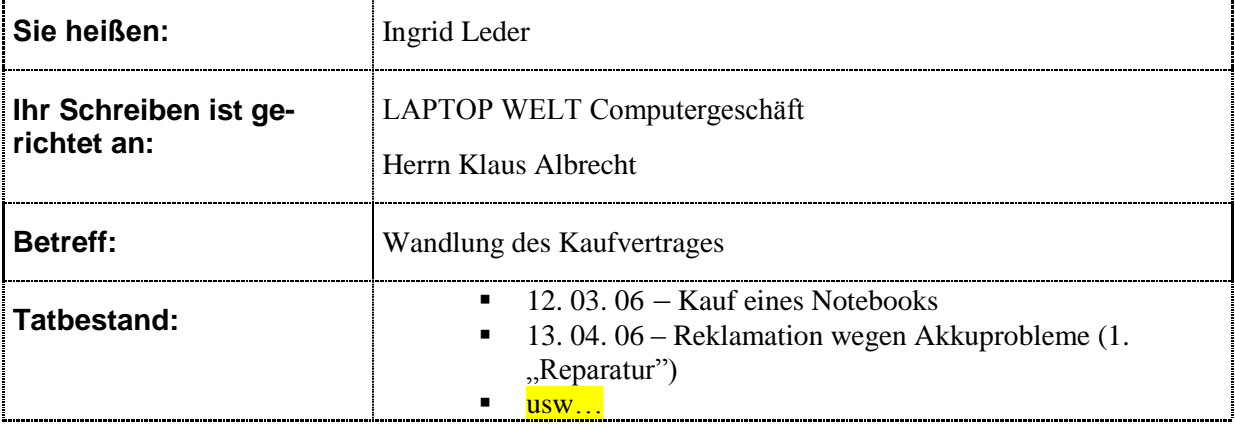

usw…………………

### **Brief 2**

*Lesen Sie die folgende Stellenanzeige! Schreiben Sie eine Bewerbung. Der Umfang soll 150-200 Wörter betragen.*

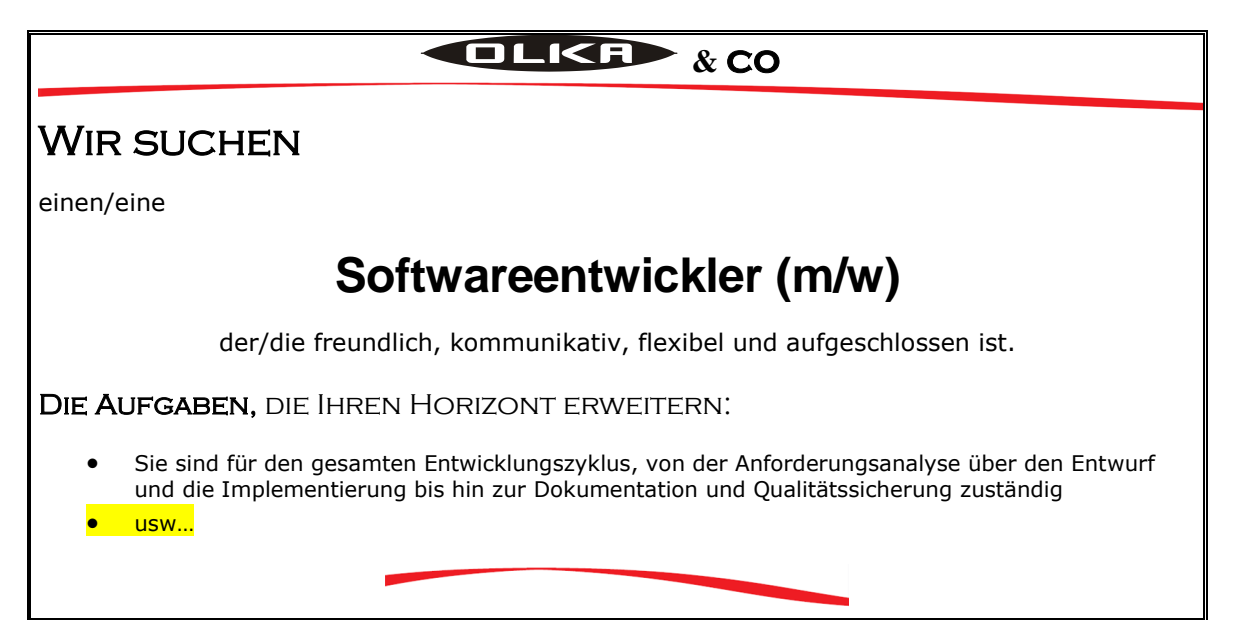

# **Textvermittlung 1**

*Fassen Sie den folgenden Text auf Deutsch zusammen! Der Umfang soll 100 (plus/minus 10) Wörter nicht übersteigen.*

# **Háromszor kelendőbb lett a digitális zene**

2005-ben 1,1 milliárd dollár értékben vásároltak digitális zenét világszerte.

Az iPod és a lejátszós mobiltelefonok népszerűségének köszönhetően 2010-re a zenepiar bevételeinek negyedét a digitális forgalmazás adja majd – áll az International Federation of Phonographic Industry (IFPI) digitális zenéről kiadott jelentésében. usw…

usw…………………

### **Globalverstehen 1**

*Lesen Sie zuerst die Überschriften und dann die Nachrichten! Entscheiden Sie, welche Überschrift zu welcher Nachricht am besten passt. Eine Überschrift ist überflüssig.*

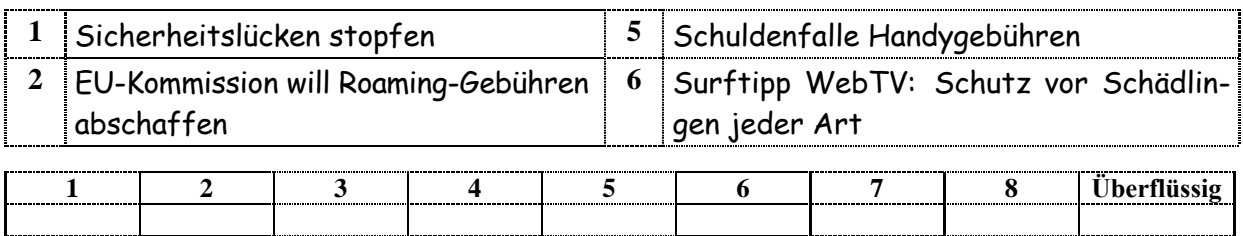

A Das Internet ist nicht nur eine riesige Informationsbörse, sondern leider auch ein Tummelplatz für Viren, Würmer, Trojaner und Co. usw…

B Homebanking-Benutzer müssen aufpassen: Betrüger verschicken immer öfter geschickt getarnte E-Mails, in denen sie Bankkunden unter Vorwand auf eine manipulierte usw...

usw…………………

# **Selektives Verstehen 2**

*Lesen Sie die Briefe, dann suchen Sie die passenden Antworten!*

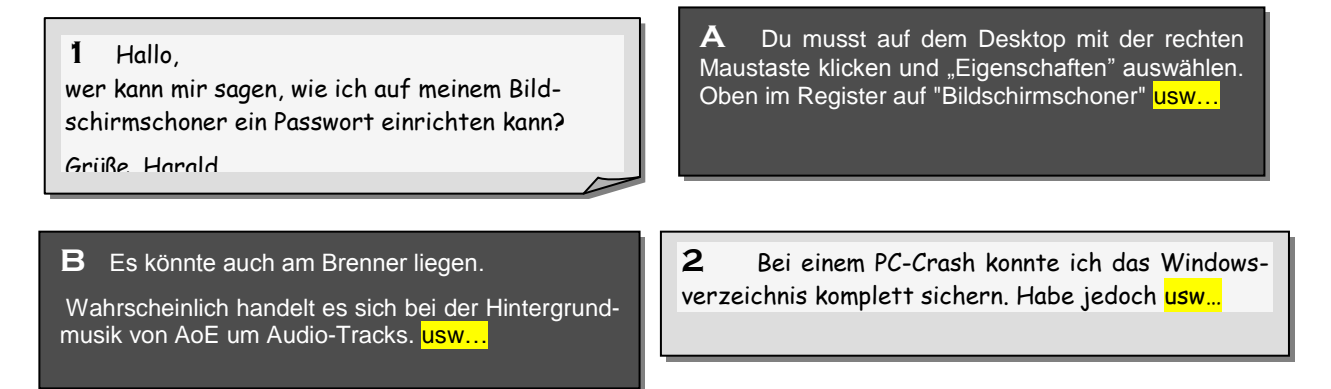

# **Detailverstehen Text 1**

Wie ist die richtige Reihenfolge? Rekonstruieren Sie den Text!

# Der Urvater des PIN-Codes

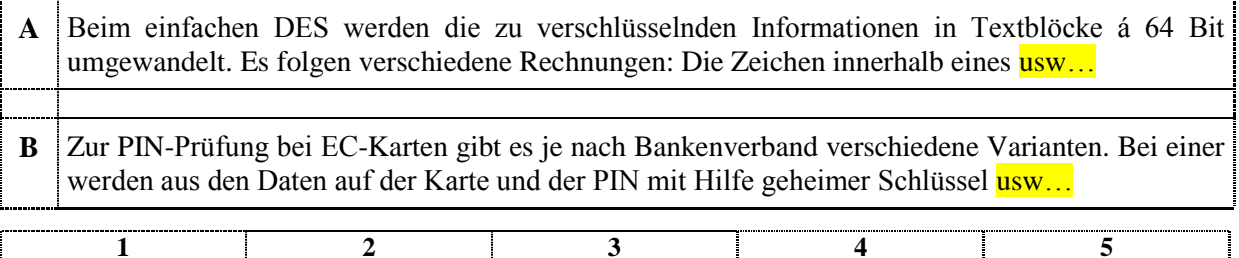

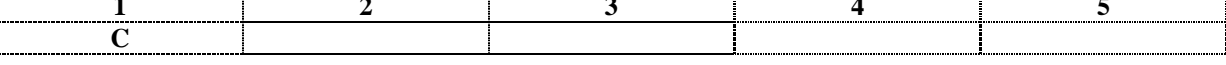

usw...................

### **Detailverstehen Text 5**

Lesen Sie den unten stehenden Text!

# e-Learning - Neue multimediale Lernformen

E-Learning (Weiterbildung unter Nutzung neuer Medien) nimmt zu. Fachleute prognostizieren, dass E-Learning zur wichtigsten Anwendung des Internet wird. Kein Wunder, denn ein einmal usw...

### Kreuzen Sie an, welche Informationen Sie gelesen haben!

- 1. a) Die wichtigste Funktion des Internet ist das e-Learning.
	- b) Um sich im Konkurrenzkampf behaupten zu können, brauchen die Unternehmen gut ausgebildete Führungskräfte.
	- c) Um sich im Konkurrenzkampf behaupten zu können, usw...

usw....................

### **Detailverstehen Text 7**

Sie lesen jetzt die Fragen und die Antworten eines Interviews. Ordnen Sie den Fragen die Antworten zu!

# "Bei Unbekannten nicht gegen Vorkasse"

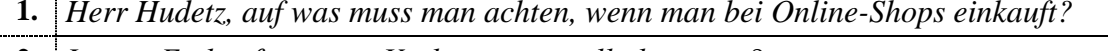

2. Ist von Einkäufen gegen Vorkasse generell abzuraten?

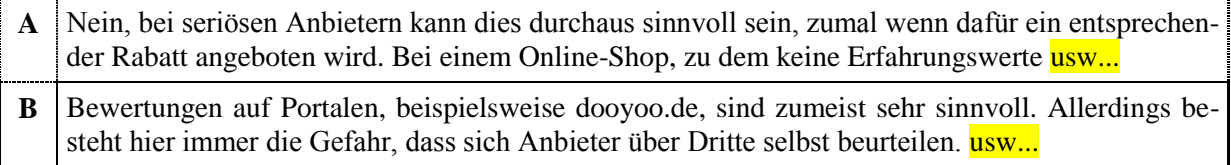

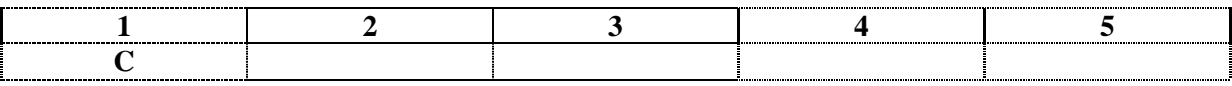

usw...................

# **Detailverstehen Text 11**

*Ergänzen Sie den Text mit den fehlenden Sätzen unten!* 

# **Optimismus in der Telekombranche ungebrochen**

**1.** Die große Mehrheit der Telekommunikationsunternehmen in Deutschland und der Schweiz zeigt sich auf Jahressicht optimistisch: Knapp neun von zehn Fach- und Führungskräften usw...

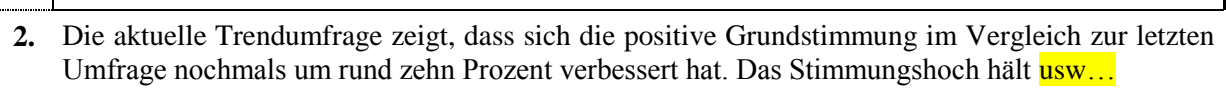

- **A** *Ebenso steigen Handelsmarken mit eigenen Angeboten ins Telekommunikationsgeschäft ein und werden den Arbeitsmarkt für TK-Experten beleben.*
- **B** *Das ist das Ergebnis der Online-Befragung Telco Trend, die im Auftrag von Steria Mummert Consulting durchgeführt wurde.*

usw………………

# **Detailverstehen Text 15**

*Lesen Sie den Text!*

### **Vom Statussymbol zum Handwerkszeug**

Laptop, Handy und Zugriffsmöglichkeiten von außerhalb auf das Firmennetzwerk waren früher Führungskräften vorbehalten. Oder Mitarbeitern, die für eine außergewöhnliche Leistung belohnt wurden. Doch wer heute produktiv arbeiten will, kann auf die Status-Symbole von einst kaum mehr verzichten.

### *1. Entscheiden Sie, ob die Aussagen richtig oder falsch sind!*

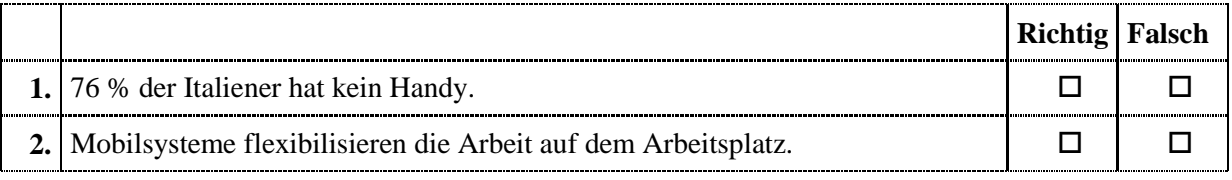

usw…………………

### *2. Finden Sie die passenden Begriffe im Text!*

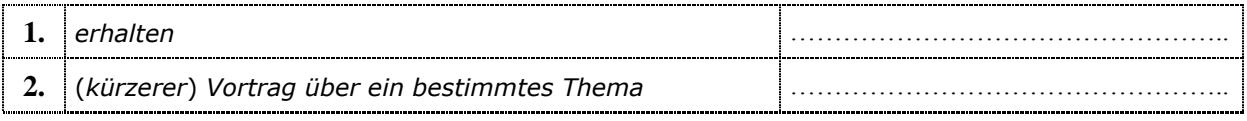

usw…………………

# **Globalverstehen Hörtext 1**

*Hören Sie sich die Buchbesprechungen einmal an! Markieren Sie die richtige Reihenfolge! Vorsicht! Zwei Überschriften sind überflüssig.*

**A Professionelle Halbleitertechnik in der Praxis.** von Dieter Nührmann

### B Regelungstechnik für Ingenieure.

von Manfred Reuter, Serge Zacher

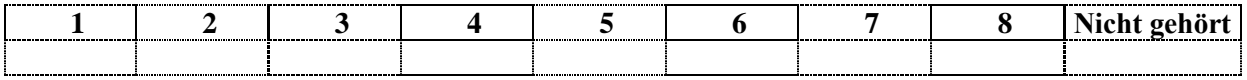

usw...................

### Selektives Verstehen Hörtext 8

Lesen Sie die unten stehenden Aufgaben, dann hören Sie sich den Hörtext zweimal an! Notieren Sie die fehlenden Informationen!

# Schnüffelnde Fotokopierer

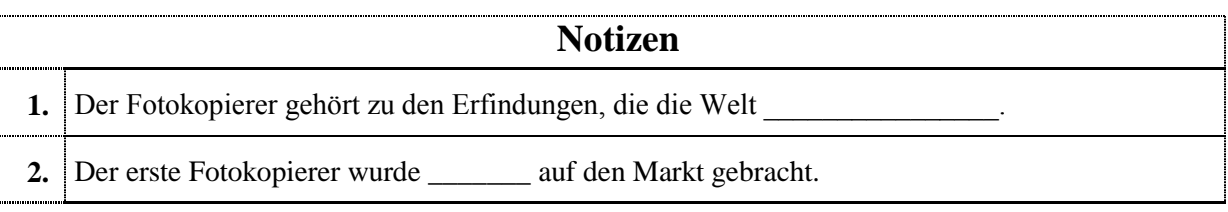

usw...................

### Selektives Verstehen Hörtexte 3-7

Lesen Sie die unten stehenden Texte, dann hören Sie sich die Hörtexte zweimal an! Tragen Sie die fehlenden Wörter ein!

### Selektives Verstehen Hörtext 3

# Prozessortuning mit zwei Kühlschränken

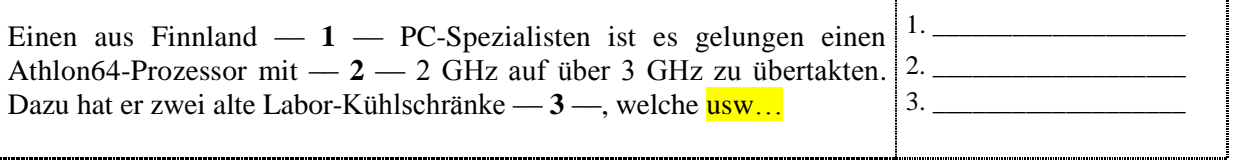

usw...................

### Detailverstehen Hörtext 10 - 16

Hören Sie sich die Urteile zweimal an! Lesen Sie die möglichen Antworten auf dem Arbeitsblatt, dann kreuzen Sie die richtige(n) Antwort(en) an.

# **7 Nachrichten**

- 1. a) In Japan sind die Hausschuhe beheizbar.
	- b) Die Hausschuhe in Japan müssen die Füße ihres Besitzers warm halten.
	- c) Die in Japan erschienenen beheizbaren Hausschuhe lassen sich per USB an den Computer anschließen.

usw...................

# **Detailverstehen Hörtext 17**

*Lesen Sie die unten stehenden Aufgaben, dann hören Sie sich den Hörtext zweimal an! Kreuzen Sie an, welche Informationen Sie gehört haben!* 

# **Die Zukunft von Radio und Fernsehen**

- **1. a)** Früher war problematisch, die Radios einzustellen.
	- **b)** Mit den modernen Radios geht sehr einfach zwischen UKW und Mittelwelle zu wechseln.
	- **c)** Früher hatte man die Radios mit beiden Händen bedient.

usw…………………

### **Detailverstehen Hörtext 19**

*1. Lesen Sie die unten stehenden Aufgaben, dann hören Sie sich den Hörtext zweimal an! Kreuzen Sie die Antworten an!*

# **Warum noch einen Festnetzanschluss?**

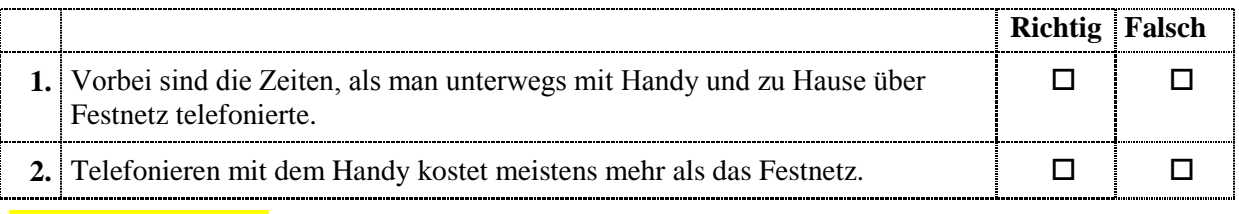

usw…………………

### **Selektives Verstehen Hörtext 19**

### *2. 2. Finden Sie die passenden Begriffe im Hörtext!*

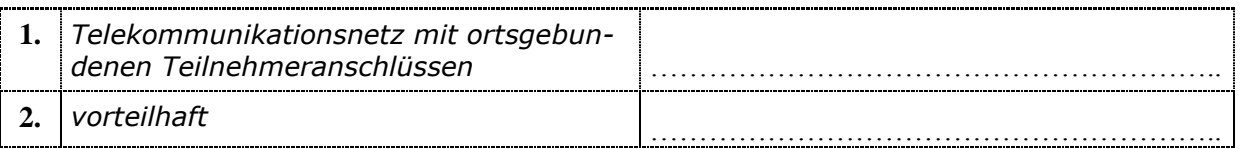

usw…………………

### **Detailverstehen Hörtext 21**

*Lesen Sie die unten stehenden Aufgaben, dann hören Sie sich den Hörtext zweimal an! Notieren Sie die wichtigen Informationen!*

# **Radio zum Mitnehmen: Podcasts**

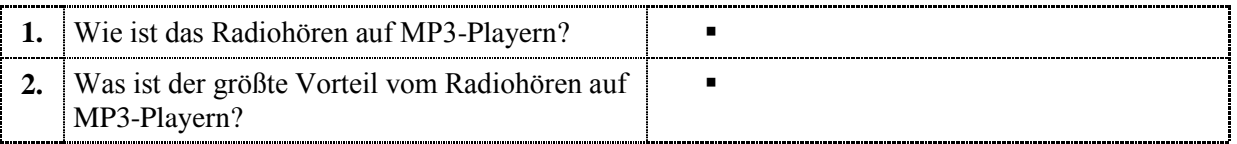

### *Wie werden die unten stehenden Begriffe im Hörtext ausgedrückt?*

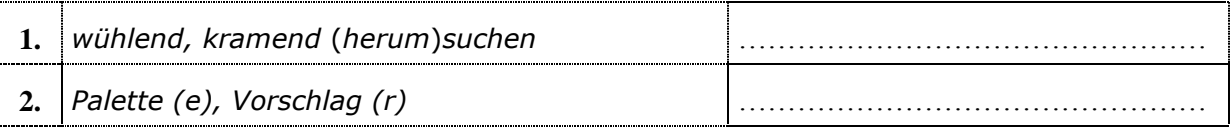

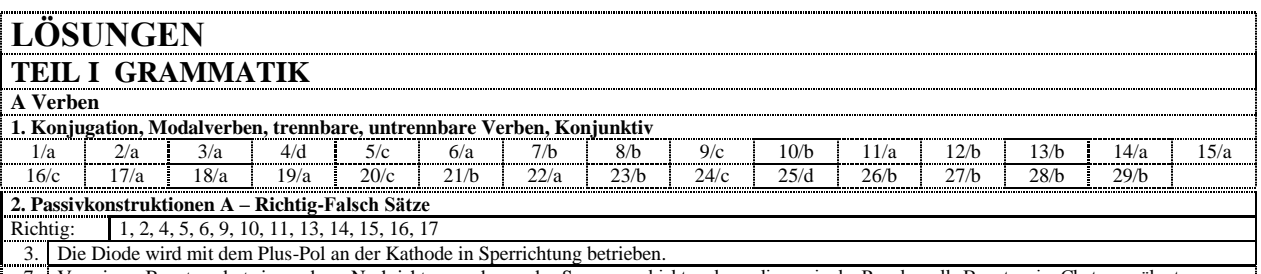

7. Von einem Benutzer dort eingegebene Nachrichten werden an den Server geschickt und von diesem in der Regel an alle Benutzer im Chatroom übertragen.

#### usw…………………

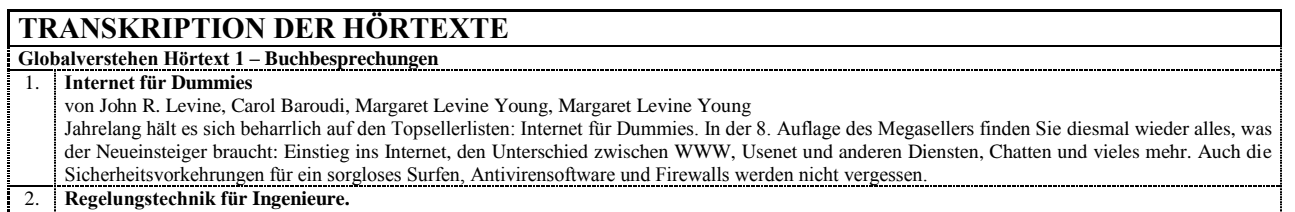

#### von Manfred Reuter, Serge Zacher

Das Buch behandelt die klassischen mathematischen Methoden zur Untersuchung dynamischer Systeme. Es bietet: ausführliche, verständliche Darstellung des Stoffes, Berücksichtigung der Laplace-Transformation, Verfahren der z-Transformation, Digitale Regelung mittels Mikrorechner. Zahlreiche Beispiele und Aufgaben dienen der Vertiefung des dargebotenen Stoffes. Aufgrund der ausführlichen Darstellung ist das Buch zum Selbststudium geeignet. Es wendet sich an die mehr praxisbezogenen Studiengänge der Elektrotechnik und des Maschinenbaus.

usw………………..